# **NS0-153Q&As**

Network Appliance Storege Networking

### **Pass Network Appliance NS0-153 Exam with 100% Guarantee**

Free Download Real Questions & Answers **PDF** and **VCE** file from:

**https://www.leads4pass.com/ns0-153.html**

### 100% Passing Guarantee 100% Money Back Assurance

Following Questions and Answers are all new published by Network Appliance Official Exam Center

**63 Instant Download After Purchase** 

**@ 100% Money Back Guarantee** 

365 Days Free Update

**Leads4Pass** 

800,000+ Satisfied Customers

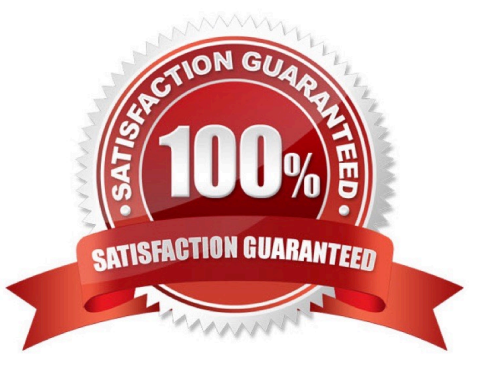

## **Leads4Pass**

#### **QUESTION 1**

What is the outcome of this command?

lun create -b /vol/vol2/.snapshot/testsnap/lun0 /vol/vol2/lun0.clone

- A. It creates a duplicate of the clone process of lun0.
- B. It creates a clone of the writeable snapshot of lun0.
- C. It creates a writeable snapshot of lun0.
- D. It creates a snapshot "testsnap" of vol2.

Correct Answer: C

#### **QUESTION 2**

If you believe you have a FC SAN performance problem, which NetApp utility would gather both your Solaris host and storage system data for analysis?

- A. poststat
- B. perfstat
- C. prestat
- D. sio\_ntap.exe
- Correct Answer: B

#### **QUESTION 3**

If the client is a CIFS client, locks are \_\_\_\_\_.

- A. advisory
- B. mandatory
- C. ordered
- D. optional

Correct Answer: B

#### **QUESTION 4**

To determine if a problem you are experiencing is known to NetApp, use the NOW site utility.

### **Leads4Pass**

- A. System Configuration Guide
- B. Bugs Online
- C. Release Comparison
- D. Ethereal
- Correct Answer: B

#### **QUESTION 5**

If you are receiving RPC timeouts, the following troubleshooting steps would be appropriate:

- 1) Verify that the RPC is enabled.
- 2) Verify that the NFS daemons are running.
- 3) Verify that the correct mount points have been created.
- A. True
- B. False
- Correct Answer: A

[Latest NS0-153 Dumps](https://www.leads4pass.com/ns0-153.html) [NS0-153 Study Guide](https://www.leads4pass.com/ns0-153.html) [NS0-153 Braindumps](https://www.leads4pass.com/ns0-153.html)